# Adobe Photoshop 2021 (Version 22.5) With License Key

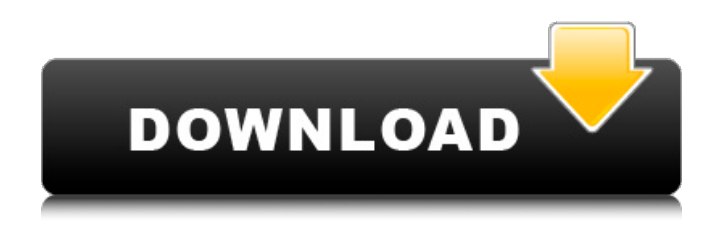

## **Adobe Photoshop 2021 (Version 22.5) Crack+**

\* For a primer on the professional Photoshop interface, see `www.trainer.adobe.com/photoshop/psuk.php`. \* Adobe's Photoshop Touch app takes some of the basic tasks out of Photoshop by using a simplified interface. It's a Photoshop Lite, though not a free program. The basic subscription plan is \$4.99 per month. \* Apple's Pages includes some basic image editing tools, but it's a different set than the ones offered in Photoshop. \* Google's Picasa is an online tool that allows you to upload and organize your images. You can then tag, label, and track the progress of images within Picasa. \* There's also online image editing that enables you to manipulate images with color, contrast, and other basic features. Free online sites like Pixlr.com and the built-in Photos app in Apple's iPhoto are popular options. \* You can always fire up a photo editor, like Adobe's Preview, that lets you make quick adjustments such as color shifts and brightness levels.

#### **Adobe Photoshop 2021 (Version 22.5) Crack + (Latest)**

The best part of the program is that it is free. Unfortunately, the program does not offer unlimited

usage at the moment, but it does offer unlimited usage for 72 hours, after which you may be able to extend the trial. You must choose to use Adobe's hosted cloud or download the program to your computer. Because of this, it is not a viable option for web designers or musicians, who want to edit their images in Photoshop or Elements on a computer that is not connected to the internet. This article will help you choose the features you need to edit your photos. Adobe Photoshop Elements is free. Here's what you'll need To begin, you should know that while Adobe Photoshop Elements is a free program, you have to pay Adobe to get access to it. You'll need either an internet connection or Adobe's cloud. Adobe's cloud is synced to all your Adobe Creative Cloud programs. This means that even though it is a stand-alone program, it is still tied to the rest of the Adobe ecosystem. Here is a list of what you'll need to access Adobe's cloud services and download the program: Adobe Creative Cloud: This is your complete Adrodea creative suite including Photoshop, Lightroom, and InDesign. Adobe Camera Raw: This is a photo editing application included with Photoshop and Lightroom. Adobe Photoshop Elements: A standalone photo editing program. Adobe Photoshop Press: This is a website that will allow you to access your images from across the web. Adobe Bridge: This is a digital asset management program that will help you organize your files as a team. Once you have all of this, you'll be able to get started editing your photos in Adobe Photoshop Elements. Adobe Photoshop Elements 15 pricing for photographers Photographers and photo editors have three options in which to purchase Photoshop Elements: Bundled download: \$129 (\$129 Bundle with Creative Cloud: \$579) (\$579 Bundle with camera Raw and Creative Cloud: \$1299) All the software you need is included on the bundle. You can pay \$129 for three days of trial, which is great because this is all you need to try the program. To extend the trial, you can buy access to the cloud. The cloud stores all your images and Adobe can pull them out to make them accessible to the program. To be clear: the cloud storage is free 388ed7b0c7

#### **Adobe Photoshop 2021 (Version 22.5) Crack + X64**

Q: Simple question about Autocomplete in Jquery I'm trying to use autocomplete feature in jquery, The problem is it is not working, and I cant find a solution. here's the code : \$(document).ready(function(){ \$("#input").autocomplete({ source: ['1','2','3'], minLength: 1 }); }); A: The problem is your quotes in source. Try this: \$(document).ready(function() { \$("#input").autocomplete({ source: [1, 2, 3], minLength: 1 }); }); Diffuse toxic encephalopathy as a manifestation of toxicosis in sheep. The toxic effects of sulfite and toxic metal poisoning are well recognized. Sheep in this study were exposed to either 10% Na sulfite or to different concentrations of calcium cyanamide (used as a source of potassium cyanide). Controls received no sulfite or cyanamide and remained free of clinical or subclinical neurologic disease. Signs observed included changes in attitude, gait, reflexes, behavior, and seizures. Higher concentrations of sulfite were associated with multiple

#### **What's New In?**

The Healing Brush offers a quick and easy way to repair damaged images. It allows you to fill in a gap or duplicated area of an image. The Smudge tool makes it easy to paint your photo. You can use it to alter a photo's style or create a vintage look. The Pen tool is used for both drawing and editing text. This can be helpful for designing logos and adding layers to titles. The Magic Wand tool is designed for quickly selecting an object in your photo. It makes it easy to remove imperfections, such as wrinkles and fur. Many of the tools are available in the Tools panel on the right side of the Photoshop window. The pen tool can be found under Select and Type. The Brush and Healing Brush tools are also in the Tools panel. To use them, click and drag on the item that you want to edit. A white selection box will appear on your image, surrounding the area you are editing. To switch between different brushes, click the brush icon in the Tools panel. When you select an item in an image using the Magic Wand tool, the tool will fill the selection with the selected color. You can then use the other tools to make edits. You can use the Eraser tool to erase areas of your photo. The tool works with the color of the background, allowing you to select the background color and then use it to select any colors that you don't want in your photo. You can use the Grab tool to select a color in the photo. You can then use the Color Range option to select a color or range of colors in the photo. The Clone Stamp tool is designed to duplicate pixels from one area of the photo and paste them into another area. You can use it to repair damaged or corrupt images. The Healing Brush tool makes it easy to repair damaged images. It lets you fill in a gap or duplicated area of an image. The Smudge tool is useful for altering the style of a photo. You can use it to add vintage or grunge look to your images. You can use the Pen tool to both draw and edit text in Photoshop. This tool makes it easy to draw, erase, and modify text in your image. The Magic Wand tool is designed for quickly selecting an object in your photo. It makes it easy to remove imperfections, such as wrinkles and fur. You can use the Eraser tool to erase areas of your photo. The tool works with the color of the background, allowing you

### **System Requirements For Adobe Photoshop 2021 (Version 22.5):**

OS: Windows 10 Windows 10 Processor: i3 4500 or equivalent i3 4500 or equivalent Memory: 4 GB RAM 4 GB RAM Graphics: Nvidia GeForce GTX 970 or equivalent. AMD equivalent to GTX 970 will run, but may be a bit slower Nvidia GeForce GTX 970 or equivalent. AMD equivalent to GTX 970 will run, but may be a bit slower DirectX: Version 11 Version 11 Hard Drive: 150 GB 150 GB Additional Notes: To play, you will need a copy of Big Picture

Related links:

<https://training.cybersecurityinstitute.co.za/blog/index.php?entryid=5118> <http://www.paylessdvds.com/?p=14038> [https://seo-gurus.net/photoshop-2021-version-22-4-3-keygen-full-product-key-free-download-pc](https://seo-gurus.net/photoshop-2021-version-22-4-3-keygen-full-product-key-free-download-pc-windows/)[windows/](https://seo-gurus.net/photoshop-2021-version-22-4-3-keygen-full-product-key-free-download-pc-windows/) <https://earthoceanandairtravel.com/2022/07/04/photoshop-2021-version-22-1-1-install-crack/> [https://trello.com/c/dmxHyKOt/81-adobe-photoshop-cc-2015-crack-file-only-free-download-pc](https://trello.com/c/dmxHyKOt/81-adobe-photoshop-cc-2015-crack-file-only-free-download-pc-windows-latest-2022)[windows-latest-2022](https://trello.com/c/dmxHyKOt/81-adobe-photoshop-cc-2015-crack-file-only-free-download-pc-windows-latest-2022) [https://social.halvsie.com/upload/files/2022/07/42xwIKIqzxZYPQtzFhO6\\_05\\_75c3457a8df1a17950663](https://social.halvsie.com/upload/files/2022/07/42xwIKIqzxZYPQtzFhO6_05_75c3457a8df1a179506635e469da0314_file.pdf) [5e469da0314\\_file.pdf](https://social.halvsie.com/upload/files/2022/07/42xwIKIqzxZYPQtzFhO6_05_75c3457a8df1a179506635e469da0314_file.pdf) <https://recycledsigns.com/advert/photoshop-2021-version-22-2-crack-download-latest-2022/> [https://www.surfcentertarifa.com/photoshop-2022-version-23-crack-keygen-activation-code-with](https://www.surfcentertarifa.com/photoshop-2022-version-23-crack-keygen-activation-code-with-keygen-free-for-pc-latest-2022/)[keygen-free-for-pc-latest-2022/](https://www.surfcentertarifa.com/photoshop-2022-version-23-crack-keygen-activation-code-with-keygen-free-for-pc-latest-2022/) [https://www.westminster-ma.gov/sites/g/files/vyhlif1431/f/uploads/public\\_records\\_access\\_guidelines\\_](https://www.westminster-ma.gov/sites/g/files/vyhlif1431/f/uploads/public_records_access_guidelines_for_town_of_westminster_0.pdf) for town of westminster 0.pdf [https://vietnammototours.com/wp](https://vietnammototours.com/wp-content/uploads/2022/07/Photoshop_2021_Version_2211_universal_keygen__.pdf)[content/uploads/2022/07/Photoshop\\_2021\\_Version\\_2211\\_universal\\_keygen\\_\\_.pdf](https://vietnammototours.com/wp-content/uploads/2022/07/Photoshop_2021_Version_2211_universal_keygen__.pdf) <https://kinderspecial.com/blog/index.php?entryid=7082> <https://www.mcgill.ca/arts/system/files/webform/ronyfre482.pdf> <https://www.plori-sifnos.gr/photoshop-cc-2015-version-17-product-key-free/> <http://yorunoteiou.com/?p=564635> [https://johnsonproductionstudios.com/2022/07/04/adobe-photoshop-2021-version-22-4-with-license](https://johnsonproductionstudios.com/2022/07/04/adobe-photoshop-2021-version-22-4-with-license-key-activation-code-with-keygen-free-pc-windows/)[key-activation-code-with-keygen-free-pc-windows/](https://johnsonproductionstudios.com/2022/07/04/adobe-photoshop-2021-version-22-4-with-license-key-activation-code-with-keygen-free-pc-windows/) <https://www.lcfla.com/system/files/webform/marusa643.pdf> <https://www.cakeresume.com/portfolios/photoshop-2022-version-23-1-nulled-with-full-ke> <https://educa.neurolabbo.com/blog/index.php?entryid=5799> [https://www.greatescapesdirect.com/2022/07/adobe-photoshop-2022-version-23-1-mem-patch-with](https://www.greatescapesdirect.com/2022/07/adobe-photoshop-2022-version-23-1-mem-patch-with-key-free-april-2022/)[key-free-april-2022/](https://www.greatescapesdirect.com/2022/07/adobe-photoshop-2022-version-23-1-mem-patch-with-key-free-april-2022/) <https://videomoocs.com/blog/index.php?entryid=5055> [https://spacefather.com/andfriends/upload/files/2022/07/cGHxDCQIVBG5YzPzKJTf\\_05\\_75c3457a8df1a](https://spacefather.com/andfriends/upload/files/2022/07/cGHxDCQIVBG5YzPzKJTf_05_75c3457a8df1a179506635e469da0314_file.pdf) [179506635e469da0314\\_file.pdf](https://spacefather.com/andfriends/upload/files/2022/07/cGHxDCQIVBG5YzPzKJTf_05_75c3457a8df1a179506635e469da0314_file.pdf) [https://inmobiliaria-soluciones-juridicas.com/2022/07/adobe-photoshop-2021-version-22-1-0-product](https://inmobiliaria-soluciones-juridicas.com/2022/07/adobe-photoshop-2021-version-22-1-0-product-key-and-xforce-keygen-product-key-free-final-2022)[key-and-xforce-keygen-product-key-free-final-2022](https://inmobiliaria-soluciones-juridicas.com/2022/07/adobe-photoshop-2021-version-22-1-0-product-key-and-xforce-keygen-product-key-free-final-2022) <https://formacorp.unilearn.cl/blog/index.php?entryid=4049> [https://triberhub.com/upload/files/2022/07/RnLA6J6AtlqIo2DECuSQ\\_05\\_75c3457a8df1a179506635e4](https://triberhub.com/upload/files/2022/07/RnLA6J6AtlqIo2DECuSQ_05_75c3457a8df1a179506635e469da0314_file.pdf) [69da0314\\_file.pdf](https://triberhub.com/upload/files/2022/07/RnLA6J6AtlqIo2DECuSQ_05_75c3457a8df1a179506635e469da0314_file.pdf) <https://www.siriusarchitects.com/advert/photoshop-express/> [http://facebizarre.com/2022/07/05/adobe-photoshop-2020-version-21-with-license-key-download](http://facebizarre.com/2022/07/05/adobe-photoshop-2020-version-21-with-license-key-download-march-2022/)[march-2022/](http://facebizarre.com/2022/07/05/adobe-photoshop-2020-version-21-with-license-key-download-march-2022/) [https://www.linkspreed.com/upload/files/2022/07/wEismkMy1JefL25bzgkv\\_05\\_f69645d4dc423420ea4](https://www.linkspreed.com/upload/files/2022/07/wEismkMy1JefL25bzgkv_05_f69645d4dc423420ea4bb50ee89bc6cd_file.pdf) [bb50ee89bc6cd\\_file.pdf](https://www.linkspreed.com/upload/files/2022/07/wEismkMy1JefL25bzgkv_05_f69645d4dc423420ea4bb50ee89bc6cd_file.pdf) [https://goldeneagleauction.com/wp](https://goldeneagleauction.com/wp-content/uploads/2022/07/Adobe_Photoshop_2022_Version_2311_2022.pdf)[content/uploads/2022/07/Adobe\\_Photoshop\\_2022\\_Version\\_2311\\_2022.pdf](https://goldeneagleauction.com/wp-content/uploads/2022/07/Adobe_Photoshop_2022_Version_2311_2022.pdf)

<https://opagac-elearning.org/blog/index.php?entryid=4357> <https://dogrywka.pl/adobe-photoshop-2022-version-23-0-crack-file-only-license-key-full-mac-win/>